# <span id="page-0-0"></span>**sphinx-revealjs Documentation**

*Release 1.4.6*

**Kazuya Takei**

**Mar 26, 2022**

# **CONTENTS**

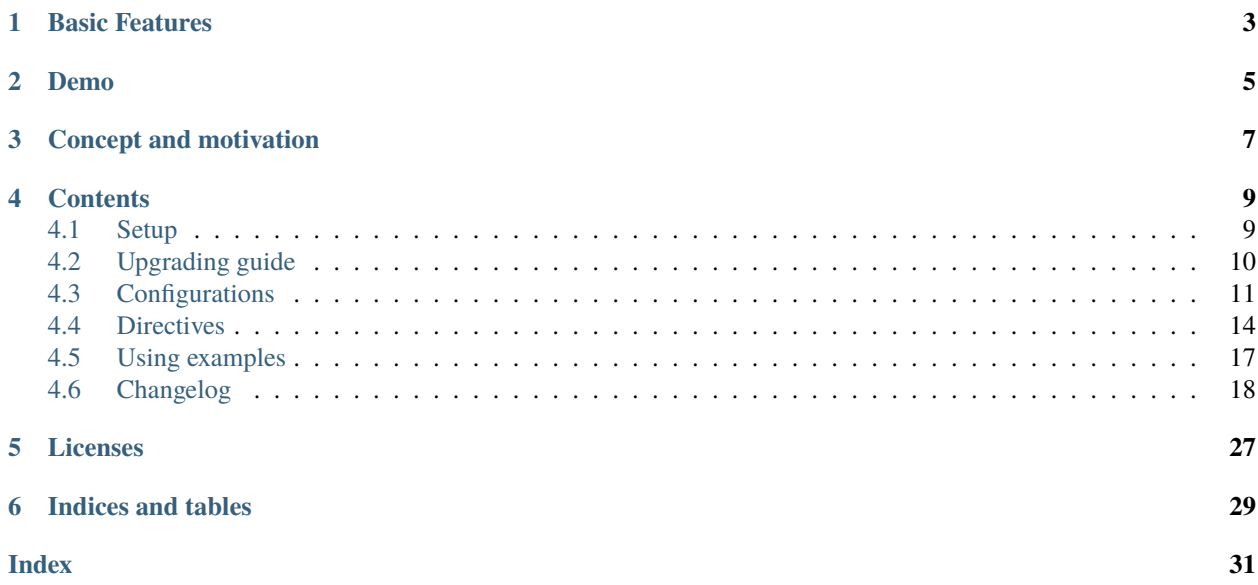

sphinx-revealjs is Sphinx extension to generate Reveal.js presentation documents from **standard** reStructuredText.

# **ONE**

# **BASIC FEATURES**

- <span id="page-6-0"></span>• Nested sections
- Speaker note
- Syntax highlight for Reveal.js (not used pygments)
- Customize slides and sections by conf.py or source reST

# **TWO**

# **DEMO**

- <span id="page-8-0"></span>• Source: [Sphinx document](https://github.com/attakei/sphinx-revealjs/tree/master/demo)
- Created: [Reveal.js presentation](https://attakei.github.io/sphinx-revealjs/)

```
===============
sphinx-revealjs
--------------
\ldots revealjs_slide::
   \{controls: true,
      progress: true,
      history: true,
      center: true,<br>transition: "slide",
      dependencies: [
         \mathbf{I}\, \,:Based version: 0.9.0<br>:Released: 2019-12-22
Overview
========
What is this?
------------
Sphinx extension to build Revealjs presentation
Features
.. This is reST comment. Render into speaker note section
* Convert sections from reStructuredText directly
* Select theme from default themes
Convert sections from reStructuredText directly
```
Adjust section structure

# sphinx-revealjs

# **Based version:**  $0.9.0$

**Released:** 2019-12-22

# **THREE**

# **CONCEPT AND MOTIVATION**

<span id="page-10-0"></span>Goal of this library is to provide presentation platform for self-branding of engineer using Sphinx. Using static site hosting service, you can show own presentations to anyone.

Core motivation is that I want to play presentation by this library.

# **FOUR**

# **CONTENTS**

# <span id="page-12-1"></span><span id="page-12-0"></span>**4.1 Setup**

#### **4.1.1 Requirements**

sphinx-revealjs requires Python 3.6+ and Sphinx.

#### **Current development environment**

- Python: 3.9
- Sphinx: 3.5.4

#### **4.1.2 Installation**

You can install sphinx-revealjs from PyPI.

```
$ pip install sphinx-revealjs
```
sphinx-revealjs specify Sphinx and docutils expressly as dependencies. You get Sphinx by this command only.

## **4.1.3 Configuration**

sphinx-revealjs does not provide revealjs builder instead of html builder. To use builder, edit your conf.py.

```
extensions = [
    "sphinx_revealjs",
]
```
if you want to configure more, edit conf.py with seeing *[Configurations](#page-14-0)*.

#### **4.1.4 Build**

Run make command to build presentations. Files are generated to **revealjs** folder.

```
$ make revealjs
```
# <span id="page-13-0"></span>**4.2 Upgrading guide**

#### **4.2.1 To 1.x from 0.x**

From version 1.x, this bundle Reveal.js 4.x, and implement for it. Due it, documentations for old version does not work to build correctly.

You have to lock version, or migrate source for next version.

#### **revealjs\_script\_plugins**

Reveal.js 4.x has big changes for usage of plugins from 3.x.

sphinx-revealjs is also adjust for this changes, and need update revealjs\_script\_plugins .

```
revealjs_script_plugins = [
   {
+ "name": "RevealNotes",
+ "src": "revealjs4/plugin/notes/notes.js",
        "src": "revealjs/plugin/notes/notes.js",
   },
   {
        "name": "RevealHighlight",
+ "src": "revealjs4/plugin/highlight/highlight.js",
        - "src": "revealjs/plugin/highlight/highlight.js",
        "options": """
- {async: true, callback: function() { hljs.initHighlightingOnLoad(); } }
- """ \cdots """
   },
]
```
- Changed structure from src and options to src and name.
	- **–** For 4.x, to use plugin for core, add class name of it not source path, and need to preload source by script tag.
	- **–** Class name is defined in plugin source. You need find from source or ref documents (official plugin only)
	- **–** In adding, does not accept options for plugins.

```
MORE: See Using Plugins from Reveal.js document
```
#### <span id="page-14-1"></span>**revealjs\_css\_files**

If you use highlight plugin and specify bundled stylesheet file, change path of stylesheet. Style files is migrated to highlight plugin folder.

- Before: revealjs/lib/css/zenburn.css
- After: revealjs4/plugin/highlight

# <span id="page-14-0"></span>**4.3 Configurations**

sphinx-revealjs can build multiple presentations. You can configure in conf.py for all presentations.

#### **4.3.1 Basic configurations**

```
revealjs_static_path
```
**Type** list **Default** [] (empty) **Example** ["\_static"]

List of static files directory ( same as [html\\_static\\_path](https://www.sphinx-doc.org/en/master/usage/configuration.html#confval-html_static_path) )

#### revealjs\_js\_files

**Type** list **Default** [] (empty) **Example** ["custom.js"]

List of using custom css (same as [html\\_js\\_files](https://www.sphinx-doc.org/en/master/usage/configuration.html#confval-html_js_files) ).

When you want to use JS that does not related revealjs, can use this.

#### revealjs\_css\_files

**Type** list **Default** [] (empty) **Example** ["custom.css"]

List of using custom css (same as [html\\_css\\_files](https://www.sphinx-doc.org/en/master/usage/configuration.html#confval-html_css_files) ).

If you want to customize presentation by CSS, write external css and use it.

#### <span id="page-15-0"></span>**4.3.2 Style Configurations**

#### revealjs\_style\_theme

**Type** str

**Default** black

**Example** moon, custom.css

Theme name of stylesheet for Reveal.js.

• If value does not have suffix .css, use bundled Reveal.js theme(included revealjs/css/theme).

#### **4.3.3 Presentation Configurations**

#### revealjs\_use\_section\_ids

**Type** boolean

**Default** False

If this is set True, inject id attribute into section element (parent of headerings). This means that change format of internal links (default is numbering style).

#### revealjs\_script\_files

**Type** List[str] **Default** [] **Example** ["presentation.js"]

List of sources that render as script tags.

There is bundled Reveal.js script at revealjs/js/reveal.js.

Example:

```
<div>
  <!-- Presentation body -->
\langle/div\rangle\langle!-- here!! -->
<script src="_static/revealjs/js/revealjs.js"></script>
<script src="_static/presentation.js"></script>
```
#### revealjs\_script\_conf

**Type** str or dict

**Default** None

Configuration of Reveal.js presentation. This value is used as options of Reveal.initialize in output files.

- If value is string type, handle as raw javascript code.
- If value is dict object, convert to json string at internal.

```
Example 1: case of str
```

```
revealjs_script_conf = """
{
    controls: false,
    transition: 'zoom',
}
"""
```

```
<div>
 <!-- Presentation body -->
\langlediv\rangle<script src="_static/revealjs/js/revealjs.js"></script>
\langle!-- here!! -->
<script>
  let revealjsConfig = {};
  revealjsConfig = Object.assign(revealjsConfig, {
    controls: false,
    transition: 'zoom',
  });
  revealjs.initialize(revealjsConfig);
</script>
```
Example 2: case of dict

```
revealjs_script_conf = {
    "controls": False,
    "transition": "zoom",
}
```

```
<div>
  <!-- Presentation body -->
\langle/div\rangle<script src="_static/revealjs/js/revealjs.js"></script>
\langle !-- here!! -->
<script>let revealjsConfig = {};
 revealjsConfig = Object.assign(revealjsConfig, JSON.parse('{"controls": false,
˓→"transition": "zoom"}'));
revealjs.initialize(revealjsConfig);
</script>
```
example 1 and 2 are behaving same.

#### revealjs\_script\_plugins

**Type** List[Dict]

**Default** []

List of plugin configurations. If this value is set, render script tag after source script tags.

There are bundled Reveal.js plugins at revealjs/plugin.

Example:

```
revealjs_script_plugins = [
    "src": "revealjs/plugin/highlight/highlight.js",
    "name": "RevealHighlight",
]
```

```
<div>
  <!-- Presentation body -->
\langlediv\rangle<script src="_static/revealjs/js/revealjs.js"></script>
<script src="_static/revealjs/plugin/highlight/highlight.js"></script>
\langle!-- here!! -->
<script>
  let revealjsConfig = \{\};
  revealjsConfig.plugins = [RevealHighlight,];
  revealjs.initialize(revealjsConfig);
</script>
```
#### **4.3.4 Font configurations**

#### revealjs\_google\_fonts

**Type** dict **Default** []

**Example** []

List of using fonts from [Google Fonts.](https://fonts.google.com/) If this value is set, render link and style tags into html.

#### revealjs\_generic\_font

**Type** str **Default** sans-serif **Example** serif, monospace

If you use revealjs\_google\_fonts, set last of font-family style.

# <span id="page-17-0"></span>**4.4 Directives**

sphinx-revealjs provides some directives to customize presence and behaviors.

#### <span id="page-18-0"></span>**4.4.1 For customize presentation**

Sphinx can manage multiple documents, so that sphinx-revealjs can build multiple presentation slides.

If you want to configure one presentaion from some, use this directive into your source.

```
.. revealjs-slide::
```
Write revealjs-slide directive on directly below of title header.

**Note:** Directive based customize has options less than conf based because implementation restrict.

```
:theme: (string)
    Override revealjs_style_theme.
```

```
:google_font: (string)
```
Override revealjs\_google\_fonts, but it can specify only one.

```
:conf: (JSON-string or no-value)
```
Override revealjs\_script\_conf, but single line only.

Usage:

```
Presentation title
==================
.. revealjs-slide::
   :theme: moon
Section
-------
Content
```
#### **4.4.2 For customize sections**

If you want to change behavior of sections, use these directives.

```
.. revealjs-section::
```
To change behavior per section, write directive per section.

#### :data-XXX:

This directive can accept attribute as same as Reveal.js section tags.

Usage:

Write revealjs-slide directive on directly below of section title header.

```
Title
=====
Section
-------
.. revealjs-section::
   :data-background-color: #009900
```
#### <span id="page-19-0"></span>.. revealjs\_section::

Alias of revealjs-section for backward compatibility.

#### .. revealjs-break::

If you want to transition section with keeping title, revealjs-break can use.

Usage:

Write revealjs-break to point of want to split section.

```
Title
=====
Section
-------
Content 1
.. revealjs-break::
```
Content 2(next slide)

#### :data-XXX:

It accepts attributes as same as revealjs-section.

#### :notitle:

If it is set in directive, next section page does not display title.

#### .. revealjs\_break::

Alias of revealjs-breaK For backward compatibility.

#### **4.4.3 For interactive contents**

#### .. revealjs-code-block::

This is extends of [code-block](https://www.sphinx-doc.org/en/master/usage/restructuredtext/directives.html#directive-code-block) direcrive for presentation.

If you want to use data-line-number attributes in code-block.

```
:data-line-numbers: (string or no value)
```
Code highlighting pattern. See [Reveal.js document](https://revealjs.com/code/#line-numbers-%26-highlights)

#### Example:

```
.. revealjs-code-block:: python
  :data-line-numbers: 1
  def hello():
      print("world")
```
.. revealjs-fragments::

**Note:** There are cases not working regular.

Inject fragment attribute into objects. Referer to ["Fragments" from Reveal.js](https://revealjs.com/fragments/)

Example:

Write block as directive that you want to present as fragments.

```
.. revealjs-fragments::
  * First
   * Second
   * Third
```
See [demo](https://attakei.github.io/sphinx-revealjs/#/5/1)

```
.. revealjs_fragments::
```
Alias of revealjs-fragments for backward compatibility.

# <span id="page-20-0"></span>**4.5 Using examples**

#### **4.5.1 List**

#### **Customizing design simply**

When using bundled theme, you can customze design by adding custom CSS.

#### **Example: Disable transform style in header text**

Some of reveal.js bundled themes (ex: black ) set uppercase in text-transform of heading texts. You can add extra custom CSS to use other settings.

#### **Source**

Listing 1: conf.py

```
revealjs_css_files = [
    "revealjs4/plugin/highlight/zenburn.css",
    "custom.css",
]
```
Listing 2: custom.css

.reveal h1, .reveal h2, .reveal h3, .reveal h4, .reveal h5, .reveal h6 { text-transform: none; }

# <span id="page-21-0"></span>**4.6 Changelog**

#### **4.6.1 ver 1.4.6**

**date** 2022-03-26

**base** Reveal.js 4.3.1 (updated)

(Only update reveal.js)

#### **4.6.2 ver 1.4.5**

**date** 2022-03-06

**base** Reveal.js 4.3.0 (updated)

(Only update reveal.js)

#### **4.6.3 ver 1.4.4**

**date** 2021-12-12 **base** Reveal.js 4.2.1 (updated) (Only update reveal.js)

#### **4.6.4 ver 1.4.3**

**Date** 2021-11-20

**Reveal.js** v4.2.0

(None updates for features)

#### **Extra**

- Update classifiers of PyPI
	- **–** Fix key of license
	- **–** Add other keys

#### **4.6.5 ver 1.4.2**

**Date** 2021-11-20

**Reveal.js** v4.2.0

(None updates for features)

#### **Extra**

- Update test matrix of GitHub Actions to confirm that this supports python 3.10
- Update classifiers of PyPI because test cases passed under Python 3.10 and Sphinx 4.x

#### **4.6.6 ver 1.4.1**

**Date** 2021-11-16

**Reveal.js** v4.2.0 **(updated)**

#### **Fixes**

• Replace reveal.js to use right bundle version.

#### **4.6.7 ver 1.4.0**

**Date** 2021-11-13 **Reveal.js** v4.2.0 **(updated)**

#### **New features**

- Add revealjs\_js\_files for conf.py to set JS file. (#77)
- revealjs\_script\_conf accepts dict types (#56)

#### **Extra**

• Change test codes from nose to py.test

#### **4.6.8 ver 1.3.1**

**date** 2021-07-17 **base** Reveal.js 4.1.3

#### **Fixes**

• revealjs-fragments for paragraph contents (#71)

#### **4.6.9 ver 1.3.0**

**date** 2021-07-11

**base** Reveal.js 4.1.3

#### **New features**

- Support some attributes of sections
- Add directive revealjs-code-block to line highlighting for reveal.js
- Add kebab-case directives for currently snake-case directives
	- **–** *revealjs-slide* <= *revealjs\_slie*
	- **–** *revealjs-section* <= *revealjs\_section*
	- **–** *revealjs-break* <= *revealjs\_break*
	- **–** *revealjs-fragments* <= *revealjs\_fragments*

#### **4.6.10 ver 1.2.1**

**date** 2021-06-13

**base** Reveal.js 4.1.3 (updated)

(Only update reveal.js)

## **4.6.11 ver 1.2.0**

**date** 2021-06-06

**base** Reveal.js 4.1.1 (updated)

#### **New fetures**

• When builder writes contents from extensions, use same of html builder

#### **4.6.12 ver 1.1.0**

**date** 2021-04-04 **base** Reveal.js 4.1.0

#### **New features**

- Add option to add id attribute per sections (#59, #61)
	- **–** Supporting label syntax of Sphinx.

#### **Extra**

- Fix dependencies for development environment
- Add package. json to notify updates reveal.js by dependabot

#### **4.6.13 ver 1.0.1**

**date** 2021-01-30

**base** Reveal.js 4.1.0

#### **Fixes**

- Change order of link tags for css files (#40, #41)
- Rename test case function names for duplicated (#42, #54)

#### **4.6.14 ver 1.0.0**

**date** 2021-01-03

**base** Reveal.js 4.1.0

#### **Breaking changes**

In this version, sphinx-revealjs bundle Reveal.js version 4.x, and does not supporting to work with Reveal.js 3.x. If you want to migrate presentation source for this version, please see [migration example.](#page-0-0)

#### **New features**

- Using Revealjs 4.x (use 4.1.0)
	- **–** With supporting multiple presentation management in single documentation

#### **Drop**

• Bundle and implements for Revealjs 3.x

#### **4.6.15 ver 0.12.1**

**date** 2020-12-12

#### **Fixes**

• Restrict effect of revealjs\_section for only one section ( [PR#36](https://github.com/attakei/sphinx-revealjs/pull/36) )

#### **4.6.16 ver 0.12.0**

**date** 2020-06-21

#### **New features**

- Config variables:
	- **–** revealjs\_js\_files
	- **–** revealjs\_css\_files
	- **–** revealjs\_static\_path

#### **Updates**

- revealjs\_google\_fonts use Google Fonts API version 2
- Change css selector for google-fonts

#### **Drop**

- Remove zenburn.css from default included css files
- Ignore html\_js\_files, html\_css\_files and html\_static\_path

#### **4.6.17 ver 0.11.0**

**date** 2020-04-17

#### **Features**

- Add new config variables revealjs\_style\_theme, revealjs\_google\_fonts,``revealjs\_generic\_font``, revealjs\_script\_files, revealjs\_script\_conf and revealjs\_script\_plugins
- **Breaking:** Change directive option, from config to conf in RevealjsSlide directive.

#### **Drop**

• **Breaking:** Remove config variables revealjs\_theme and revealjs\_theme\_options.

#### **Fixes**

• Use black for formatting

#### **4.6.18 ver 0.10.1**

**date** 2020-04-09

#### **Fixes**

• Change bundle Reveal.js (3.9.1 -> 3.9.2)

#### **4.6.19 ver 0.10.0**

**data** 2020-03-25

#### **Features**

- Change bundle Reveal.js (3.8.0 -> 3.9.1)
- Add support version (3.8, author's default)

#### **Fixes**

• In development, depend by sphinxcontrib-gtagjs. (use in demo)

#### **Extra**

- Change license (MIT -> Apache-2.0)
- Use poetry as build environment

#### **4.6.20 ver 0.9.0**

**date** 2019-12-22

#### **Fixes**

- google-fonts default options is changed for not to render in template.
- Adjusting templates based by sphinx basic theme. (short breaking)
	- **–** Enable metatags , scripts and more template values.

#### **4.6.21 ver 0.8.0**

**date** 2019-11-11

#### **Features**

• Add new config option google\_font to set google-font style.

#### **4.6.22 ver 0.7.0**

**date** 2019-10-28

#### **Features**

• Add new directive revealjs\_fragments to use Fragment.

#### **4.6.23 ver 0.6.1**

**date** 2019-09-12

#### **Fixes**

• Remove tag that refer source not exits

#### **4.6.24 ver 0.6.0**

**date** 2019-07-31

#### **Features**

- Add new directive revealjs\_break to split sections.
	- **–** Updated demo

#### **Extra**

- Add docstrings any sources. (ignore tests)
- Remove Pipenv.
- Migrate metadata and options from setup.py into setup.cfg .
- Use bumpversion for versioning

#### **4.6.25 ver 0.5.1**

**date** 2019-06-30

#### **Extra**

• Update Reveal.js from 3.7.0 to 3.8.0

#### **4.6.26 ver 0.5.0**

**date** 2018-12-31

#### **Features**

- Revealjs initialize config accept from sphinx document config
- Revealjs initialize config accept from revealjs\_slide directive

#### **4.6.27 ver 0.4.1**

**date** 2018-12-21

#### **Fixes**

• revealjs\_section directive of source apply for itself only

#### **4.6.28 ver 0.4.0**

**date** 2018-12-10

#### **Features**

• It can select theme per presentations.

## **4.6.29 ver 0.3.1**

First public release on PyPI.

# **FIVE**

# **LICENSES**

<span id="page-30-0"></span>This library is licensed Apache License version 2.0.

About license of directly dependencies, please see each software projects or documentations.

- docutils:
	- **–** <https://docutils.sourceforge.io/>
- Sphinx:
	- **–** <https://www.sphinx-doc.org/>
	- **–** <https://github.com/sphinx-doc/sphinx>
- Reveal.js:
	- **–** <https://revealjs.com/#/>
	- **–** <https://github.com/hakimel/reveal.js>

**SIX**

# **INDICES AND TABLES**

- <span id="page-32-0"></span>• genindex
- modindex
- search

# **INDEX**

# <span id="page-34-0"></span>Symbols

:conf: (*directive option*) revealjs-slide (*directive*), [15](#page-18-0) :data-XXX: (*directive option*) revealjs-break (*directive*), [16](#page-19-0) revealjs-section (*directive*), [15](#page-18-0) :data-line-numbers: (*directive option*) revealjs-code-block (*directive*), [16](#page-19-0) :google\_font: (*directive option*) revealjs-slide (*directive*), [15](#page-18-0) :notitle: (*directive option*) revealjs-break (*directive*), [16](#page-19-0) :theme: (*directive option*) revealjs-slide (*directive*), [15](#page-18-0)

# C

```
configuration value
    revealjs_css_files, 11
    revealjs_generic_font, 14
    revealjs_google_fonts, 14
   revealjs_js_files, 11
    revealjs_script_conf, 12
    revealjs_script_files, 12
    revealjs_script_plugins, 13
    revealjs_static_path, 11
    revealjs_style_theme, 12
    revealjs_use_section_ids, 12
```
# R

revealjs\_break (*directive*), [16](#page-19-0) revealjs\_css\_files configuration value, [11](#page-14-1) revealjs\_fragments (*directive*), [17](#page-20-1) revealjs\_generic\_font configuration value, [14](#page-17-1) revealjs\_google\_fonts configuration value, [14](#page-17-1) revealjs\_js\_files configuration value, [11](#page-14-1) revealjs\_script\_conf configuration value, [12](#page-15-0) revealjs\_script\_files

configuration value, [12](#page-15-0) revealjs\_script\_plugins configuration value, [13](#page-16-0) revealjs\_section (*directive*), [15](#page-18-0) revealjs\_static\_path configuration value, [11](#page-14-1) revealjs\_style\_theme configuration value, [12](#page-15-0) revealjs\_use\_section\_ids configuration value, [12](#page-15-0) revealjs-break (*directive*), [16](#page-19-0) :data-XXX: (*directive option*), [16](#page-19-0) :notitle: (*directive option*), [16](#page-19-0) revealjs-code-block (*directive*), [16](#page-19-0) :data-line-numbers: (*directive option*), [16](#page-19-0) revealjs-fragments (*directive*), [16](#page-19-0) revealjs-section (*directive*), [15](#page-18-0) :data-XXX: (*directive option*), [15](#page-18-0) revealjs-slide (*directive*), [15](#page-18-0) :conf: (*directive option*), [15](#page-18-0) :google\_font: (*directive option*), [15](#page-18-0) :theme: (*directive option*), [15](#page-18-0)